## **NZ 100m Simulation Validation**

Purpose: This page provides the details on the NZ 100m Simulation Validation project which will attempt to perform ground motion simulation validation for small and moderate Mw earthquakes, active shallow crustal and subduction.

This project will attempt to use the current workflow and science of the ground motion simulations although many aspects may not be optimal for areas which are currently exploratory (moderate Mw), or have not yet been explored (subduction). Table 1 below lists the issues related to each section which should be addressed and subsequently tested (potentially with lower resolution exercises) before the production run is commenced.

Table 1. List of issues to be addressed towards the validation exercise and suggested solutions.

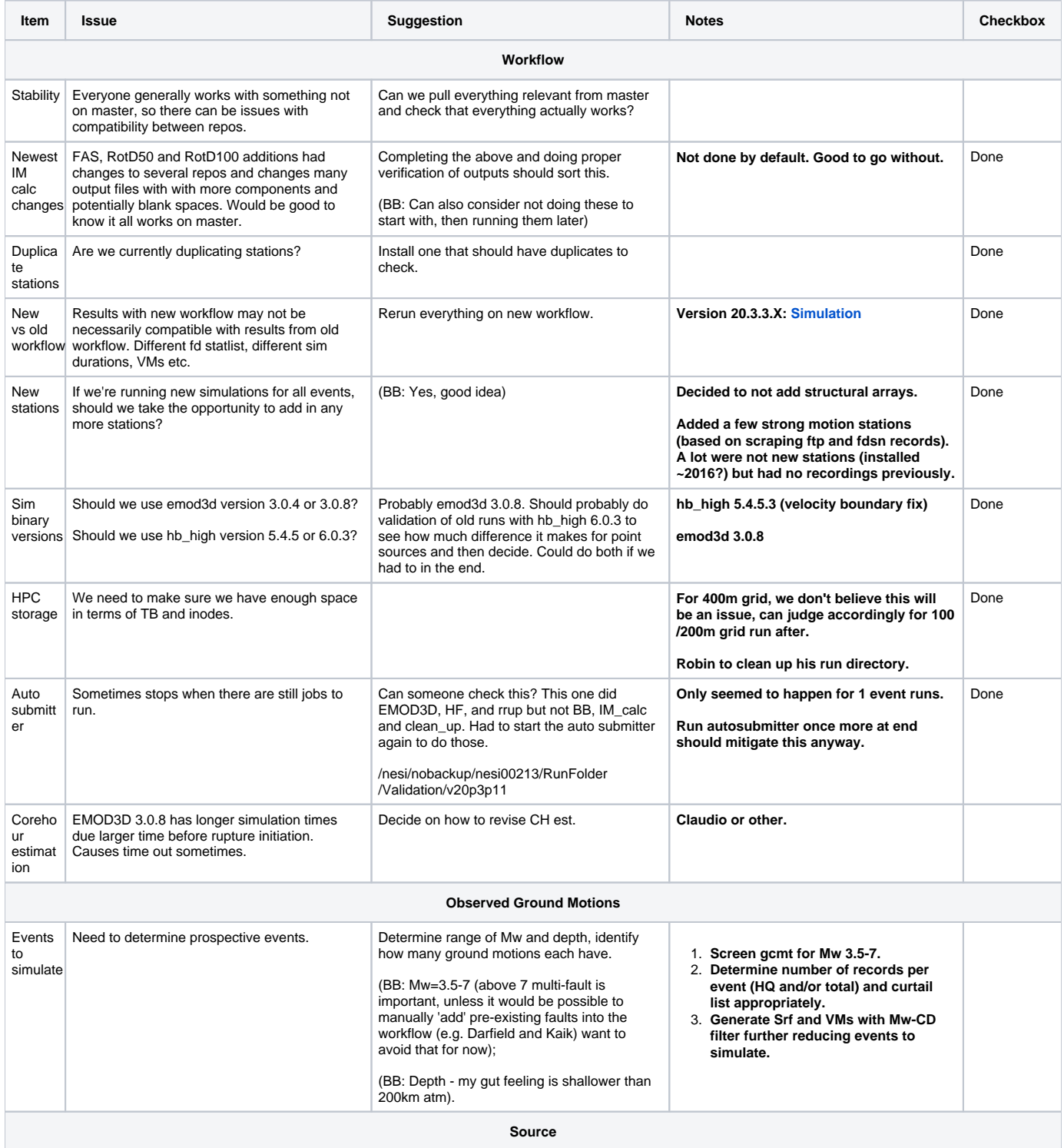

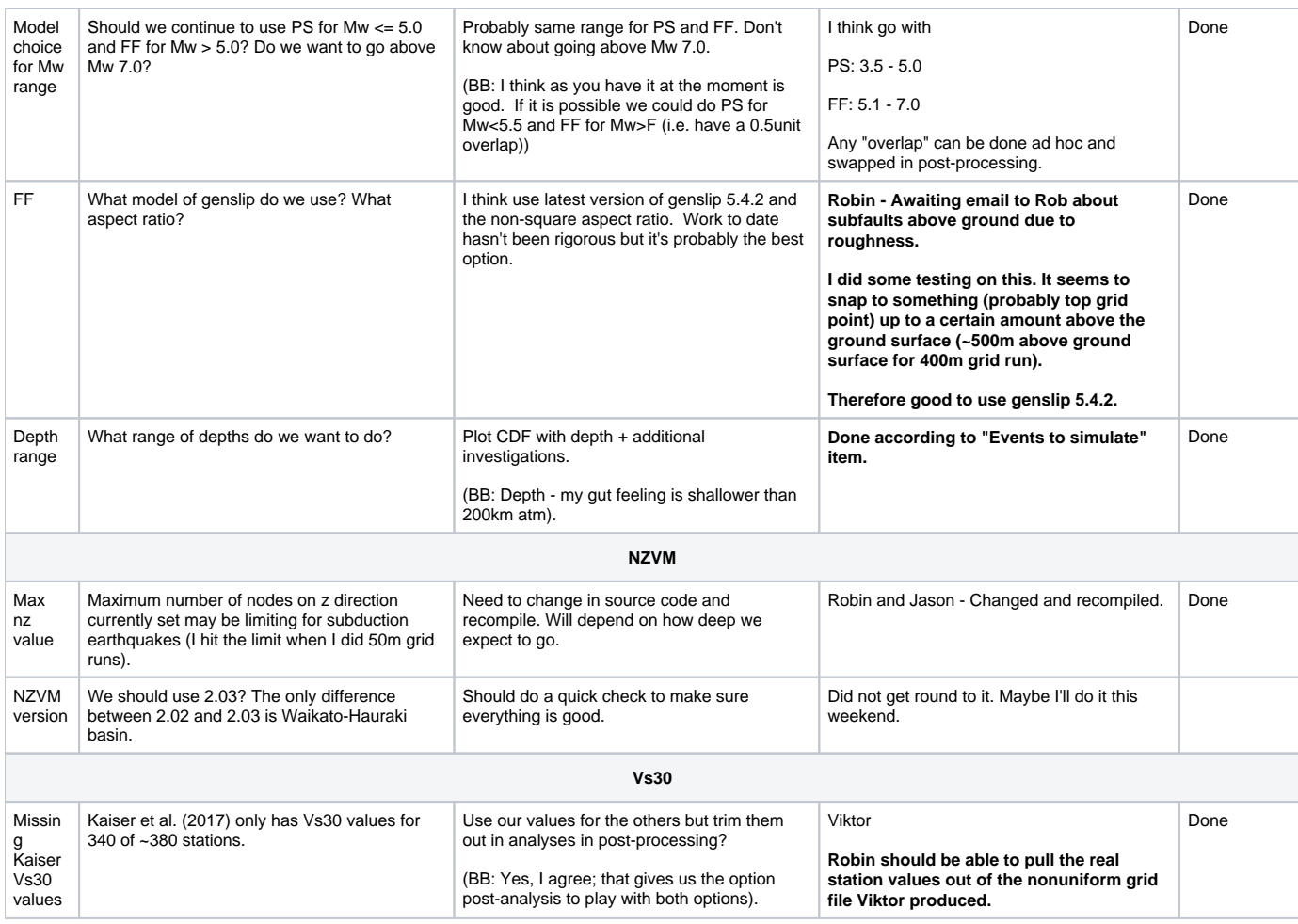

## **Verification Subset**

The following csv contains a set of 10 earthquakes to be used as the verification test subset of events, and a table and plot to summarize the events:

## [GeoNet\\_CMT\\_solutions\\_Verification\\_Subset.csv](https://wiki.canterbury.ac.nz/download/attachments/84411262/GeoNet_CMT_solutions_Verification_Subset.csv?version=2&modificationDate=1583972199013&api=v2)

Table 2. Summary of 10 verification subset events

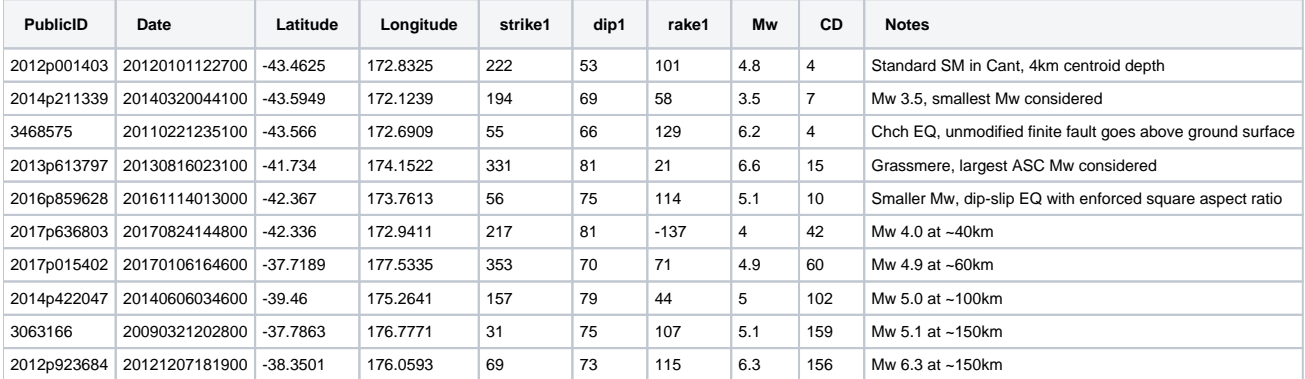

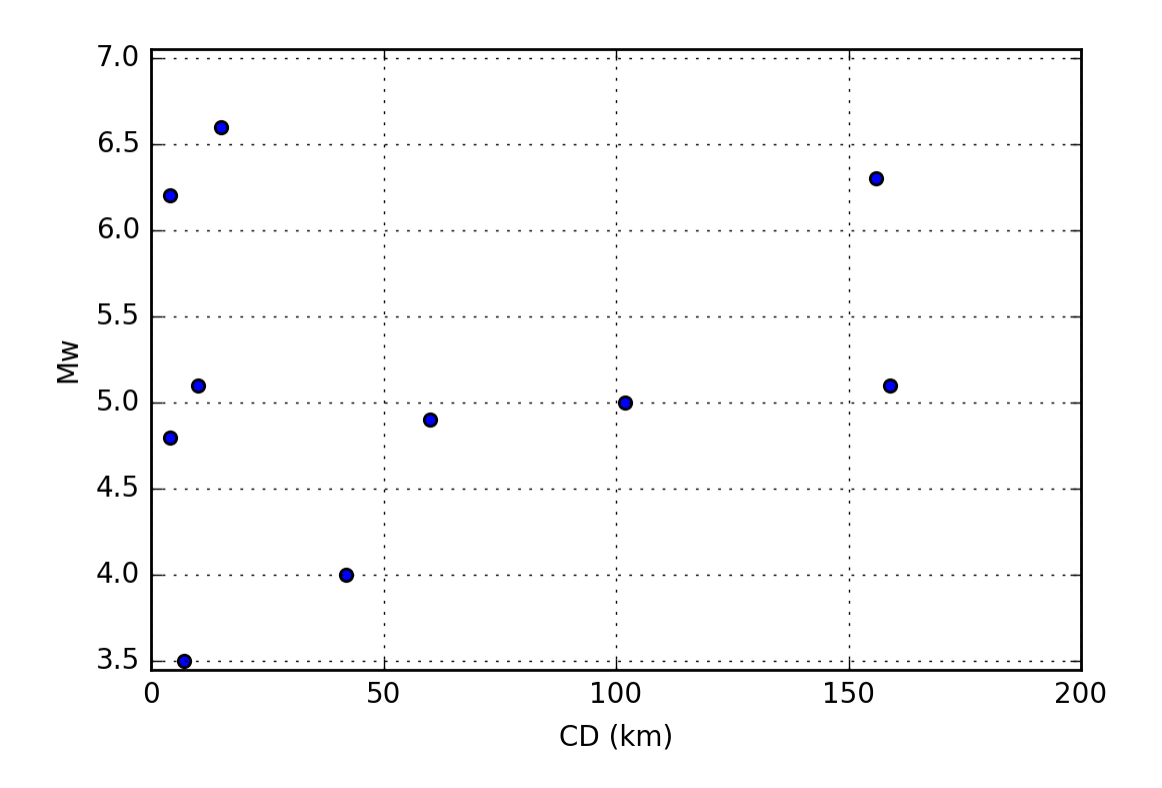

Figure 1. Plot of Mw-CD domain of 10 verification subset events

## **Run Instructions**

Assuming the workflow is verified, the following is a quick list of the tasks required to run validation:

- 1. Decide on range of Mw and centroid depth to consider.
- 2. Obtain observed ground motions and screen for quality. (BB: Use standard NNet atm; we can re-pipe with a revised NNet later as long as we keep sim results at all possible locations).
- 3. Identify which events are worth simulating based on number of records (probably raw number of records here since CMG NN won't work well with extrapolated cases). (BB: Keep in mind improvements in NNet in near future may increase (or decrease) usable records, so be conservative and simulate more than may be necessary).
- 4. Make sure compiled NZVM is right code version.
- 5. Generate Srf and VMs using correct genslip version and NZVM model version.
- 6. Move Srf and VMs to run directory and install using the correct gmsim version.
- 7. Check root\_params.yaml. Check task\_config.yaml for emod3d, HF, BB, IM\_calc, cleanup, rrup.
- 8. Run auto submitter.
- 9. Collect IM\_calc files and perform analyses.